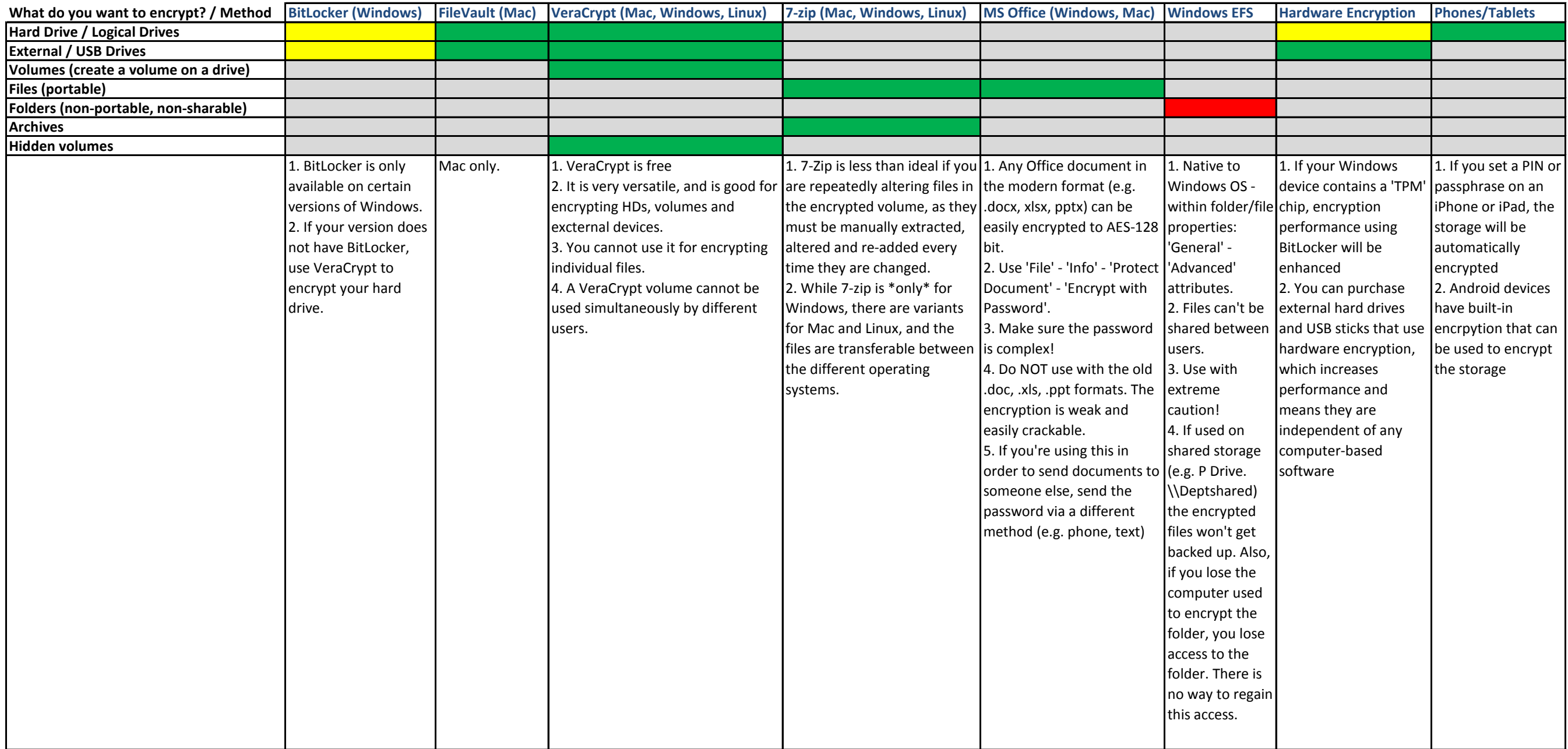

Best fit May be some issues Only use with extreme caution Not available using this technology

**NOTE: In all cases, make sure to keep a copy of your encrption password/key. If you lose it, you lose access to the data forever! NOTE: Wherever possible, use encryption algorithm AES-256.** 

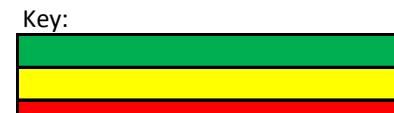